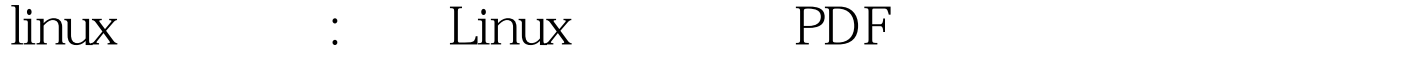

## https://www.100test.com/kao\_ti2020/144/2021\_2022\_linux\_E8\_AE  $AA$  E8\_AF\_c103\_144405.htm Linux

 ${\rm Linux}$ 

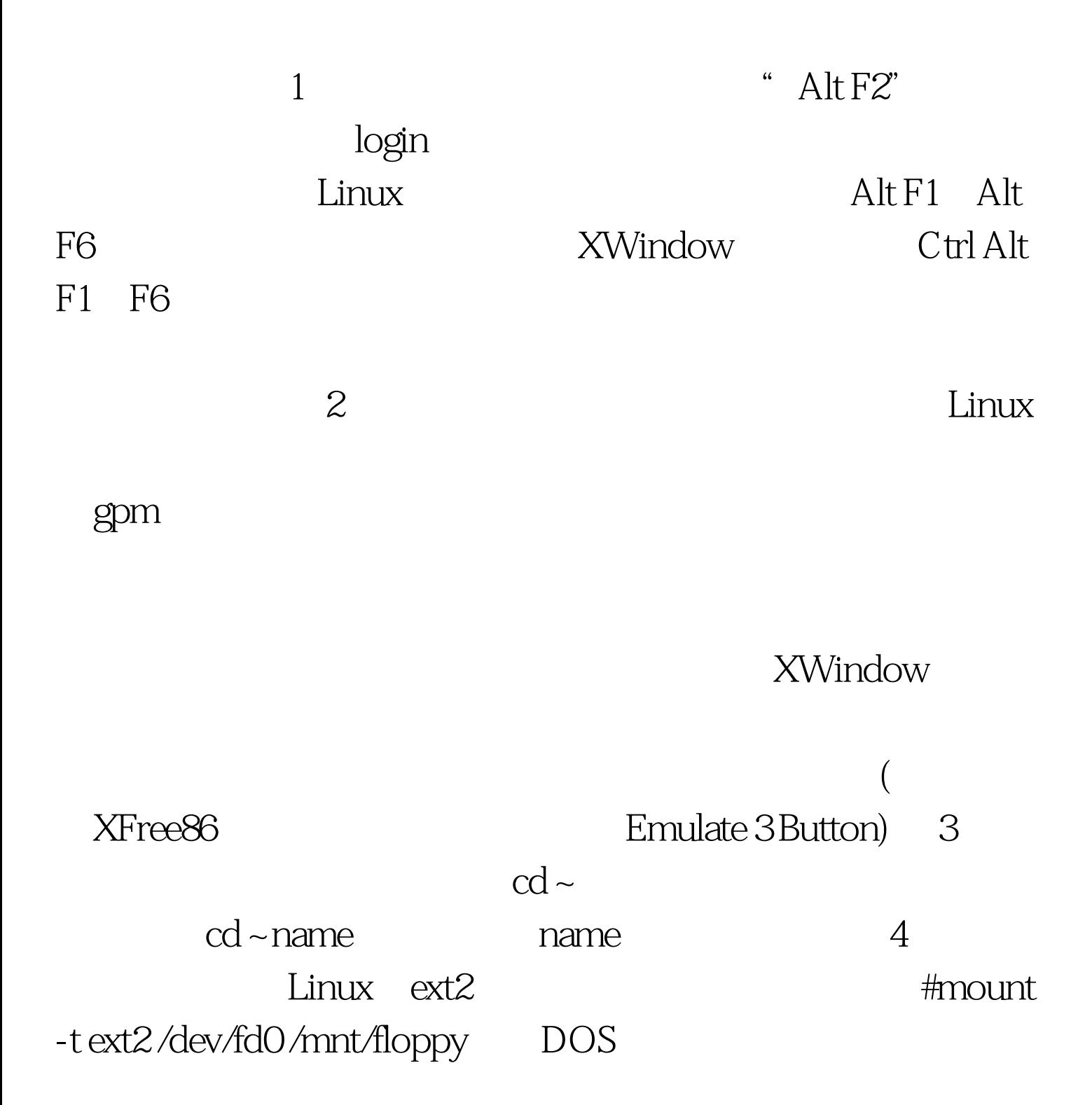

#umount /mnt/floppy umount  $\sqrt{2}$  /dev/fd0 ext2 #fdformat  $\sqrt{\text{dev}}$ fd $\text{OH}$ 1440 # mkfs -t ext $2$  /dev/fd $\text{O}$  (DOS #mkfs-t dos /dev/fd0 5 Linux " /etc/profile" alias ls="ls --color" ,那么在下次启动bash时就可以显示颜色的目录列表了,其 中各颜色的含义如下: 蓝色→目录 绿色→可执行文件 红色→ 100Test

www.100test.com